# **COMTRAXX® COM465ID**

Condition Monitor mit integriertem Gateway für die Verbindung von Bender-ISODATA-Geräten mit Ethernet-TCP/IP-Netzwerken

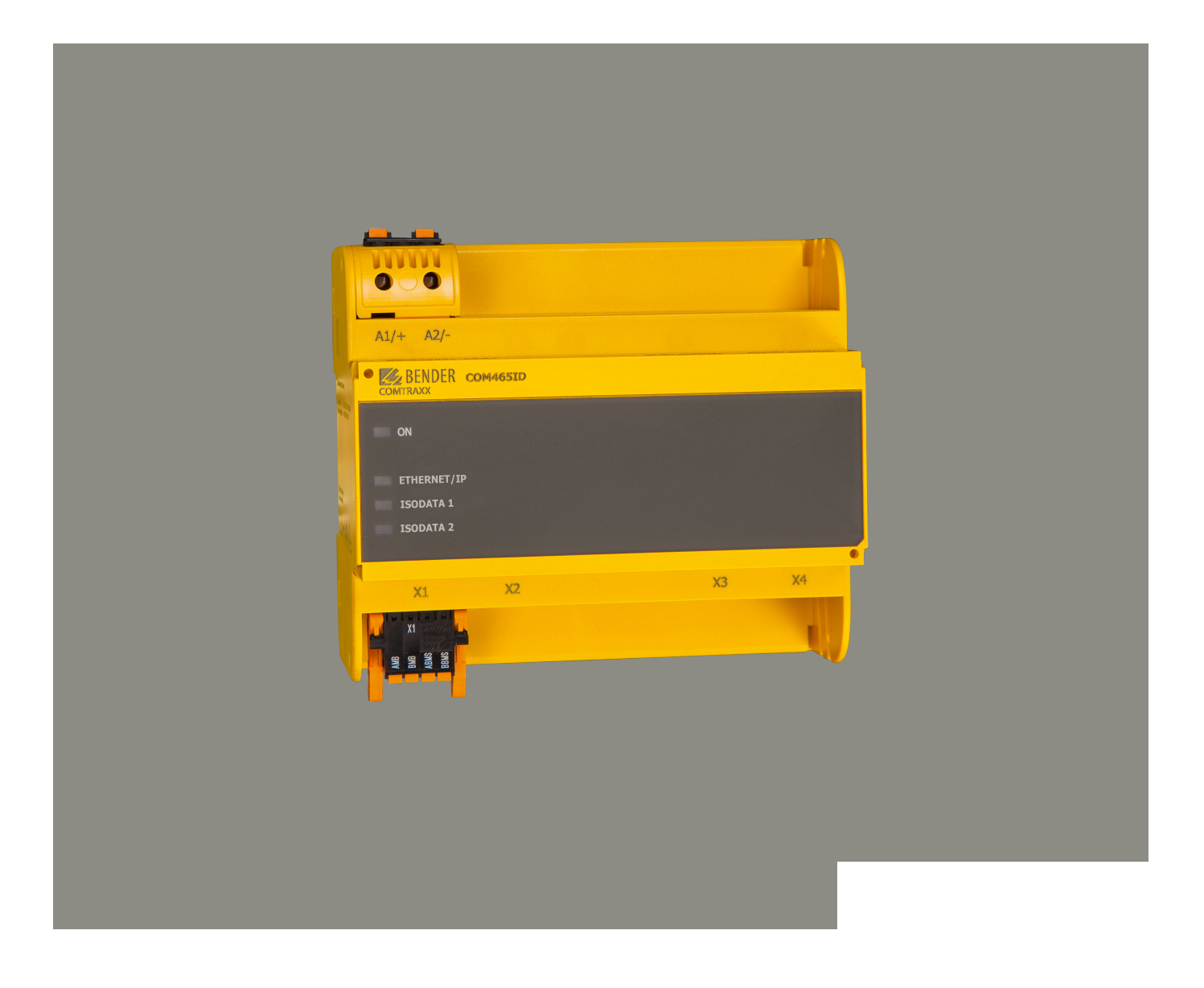

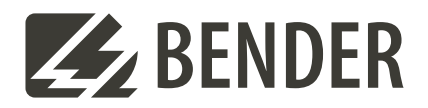

#### COMTRAXX® COM465ID **Condition Monitor mit integriertem Gateway für die Verbindung von Bender-ISODATA-Geräten mit Ethernet-TCP/IP-Netzwerken**

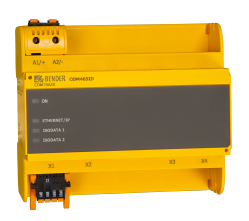

#### **Gerätemerkmale**

- Condition Monitor für Bender-Systeme
- Integriertes modulares Gateway zwischen Bender-System und TCP/IP ermöglicht Fernzugriff über LAN, WAN oder Internet
- Funktionsumfang durch Funktionsmodule anpassbar
- Ethernet (10/100 MBit/s) für Fernzugriff über LAN, WAN oder Internet
- Unterstützung von Geräten, die mittels isoData, über BCOM oder Modbus TCP angeschlossen sind

#### **Bestimmungsgemäße Verwendung**

Das Gateway verbindet folgende Geräte mit Ethernet-TCP/IP-Netzwerken:

- Bender-Geräte mit isoData- oder BCOM-Schnittstelle
- Bender-Universalmessgeräte PEM…, die mit Modbus TCP-Schnittstelle versehen sind

Das COM465ID setzt Alarme, Messwerte und Zustände der Geräte auf die Protokolle Modbus TCP sowie HTTP und OPC-UA um. Dies ermöglicht die Ankopplung an Modbus-TCP-Netzwerke, die Visualisierung und Auswertung mit Standard-Web-Browsern und die Analyse über OPC-UA-fähige Softwarelösungen.

Die Bedienung und Einstellung erfolgt über die im Gerät integrierte COMTRAXX®- Bedienoberfläche.

#### **Applikationen**

- Optimale Anzeige und Visualisierung von Geräte- und Anlagenzuständen im Web-Browser
- Erfasste Daten können via Modbus TCP und OPC-UA bereitgestellt werden
- Angepasste Anlagenübersicht durch individuelle Anlagenbeschreibung
- Gezielte Benachrichtigung unterschiedlicher Benutzer bei Alarmen
- Informationen aus dem Bender-System können an POWERSCOUT® weitergegeben, dort analysiert und archiviert werden
- Inbetriebnahme und Diagnose von Bender-Systemen
- Ferndiagnose, Fernwartung

Das COM465ID kommuniziert über unterschiedliche Schnittstellen mit den zugeordneten Geräten und Systemen

- 2 isoData-Schnittstellen (RS485)
- BCOM (RJ45) für neue und zukünftige Bender-Systeme wie z. B. ISOMETER® isoDB685- D-x
- Modbus TCP (RJ45)
- OPC-UA (RJ45)

#### **Funktionsumfang**

#### **Grundgerät (ohne Funktionsmodule)**

- Condition Monitor mit Weboberfläche zur Verwendung mit Bender isoData- und BCOM-Geräten sowie Universalmessgeräten
- Unterstützung von Geräten
	- über isoData (je ein Gerät pro Schnittstelle)
	- über BCOM-Schnittstelle (max. 139 Geräte intern / max. 98 x 139 Geräte extern)
	- über Modbus TCP (max. 247 Geräte).
- Fernanzeige aktueller Messwerte, Betriebs-/Alarmmeldungen
- Gateway zu Modbus TCP: Auslesen aktueller Messwerte, Betriebs-/Alarmmeldungen von Adressen 1…10 des eigenen Subsystems per Modbus TCP 1)
- Ethernet Schnittstelle mit 10/100 MBit/s für Fernzugriff über LAN, WAN oder Internet
- Zeitsynchronisation für alle zugeordneten Geräte
- Historienspeicher (1.000 Einträge)
- Datenlogger, frei parametrierbar (30 x 10.000 Einträge)
- 50 Datenpunkte von Fremdgeräten können in das System eingebunden werden
- Ein virtuelles Gerät mit 16 Kanälen kann erstellt werden

1) *Eigene Parameter können per Webanwendung und von außen (BCOM) eingestellt werden, nicht jedoch über Modbus. Die Parameter zugeordneter Geräte kann man nur lesen. Zur Änderung von Einstellungen ist das Funktionsmodul C erforderlich.*

#### **Funktionsmodul A**

- Vergabe von individuellen Texten für Geräte, Kanäle (Messstellen) und Alarme
- Geräteausfallüberwachung
- E-Mail-Benachrichtigung bei Alarmen und Systemfehlern an unterschiedliche Benutzer
- Gerätedokumentation kann von jedem im System befindlichen Gerät erstellt werden. Diese beinhaltet alle dem Gerät zugehörigen Parameter und Messwerte, sowie die Geräteinformationen wie unter anderem Seriennummer und Softwarestand.
- System-Dokumentation kann erstellt werden. Darin werden alle im System befindlichen Geräte auf einmal dokumentiert.

#### **Funktionsmodul B**

- Auslesen aktueller Messwerte, Betriebs-/Alarmmeldungen von allen zugeordneten Geräten. Einheitlicher Zugriff auf alle zugeordneten Geräte per Modbus TCP über integrierten Server.
- Steuerbefehle: Von einer externen Anwendung (z. B. einer Visualisierungssoftware oder SPS) können per Modbus TCP Befehle an Geräte gesendet werden.
- Zugriff per SNMP (V1, V2c oder V3) auf Alarme und Messwerte. SNMP-Traps werden unterstützt.
- Zugriff per PROFINET auf Alarme und Messwerte.

#### **Funktionsmodul C**

- Schnelle, einfache Parametrierung aller dem Gateway zugeordneten Geräte mittels Web-Browser.
- Backup-Datei mit den Einstellungen von allen im System befindlichen Geräten kann erstellt und wieder aufgespielt werden.

#### **Funktionsmodul D**

- Schnell und einfach zu erstellende Visualisierung des Systems. Integrierter Editor bietet Zugriff auf eine Vielzahl von Widgets und Funktionen.
- Darstellung auf bis zu 50 Übersichtsseiten, wo z. B. Raumpläne hinterlegt werden können. Eine Navigation innerhalb dieser Übersichtsseiten ist problemlos möglich.
- Zugriff auf alle Messwerte, die im System verfügbar sind.
- Durch Buttons und Slider können externe Gewerke über Modbus TCP gesteuert werden.

#### **Funktionsmodul E**

100 virtuelle Geräte mit jeweils 16 Kanälen können erstellt werden.

#### **Funktionsmodul F**

1.600 Datenpunkte von Fremdgeräten können über Modbus TCP in das System eingebunden werden.

#### **Anschlüsse und Bedienelemente**

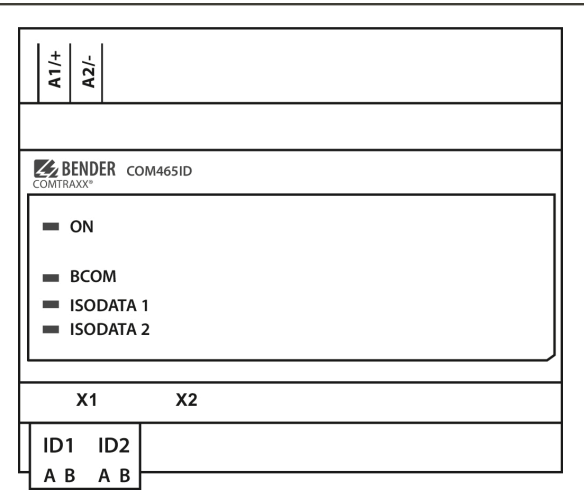

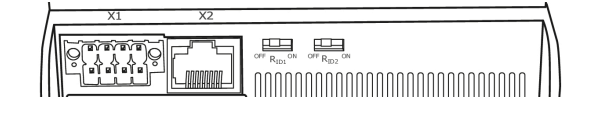

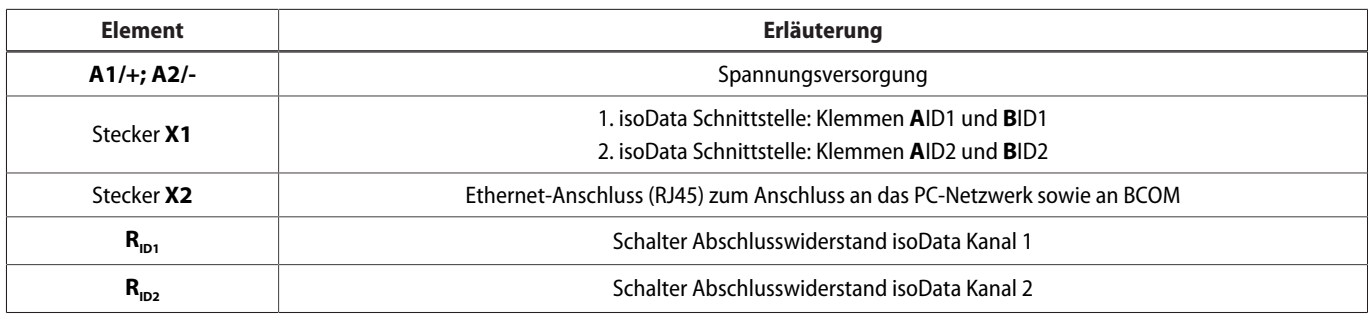

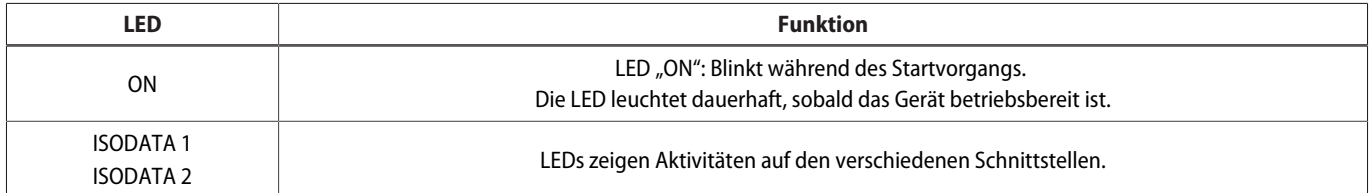

#### **Technische Daten**

( )\* = Werkseinstellung

#### **Isolationskoordination nach IEC 60664-1/IEC 60664-3**

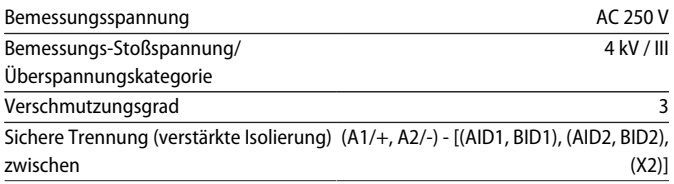

#### **Versorgungsspannung**

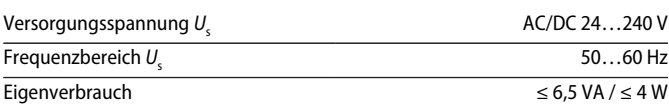

#### **Anzeigen**

#### LEDs

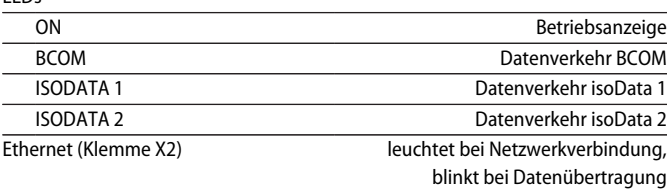

#### **Speicher**

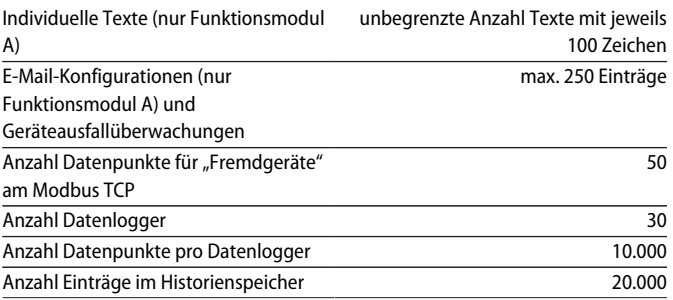

#### **Visualisierung**

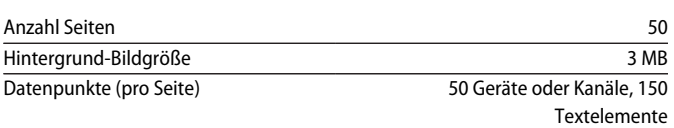

#### **Schnittstellen**

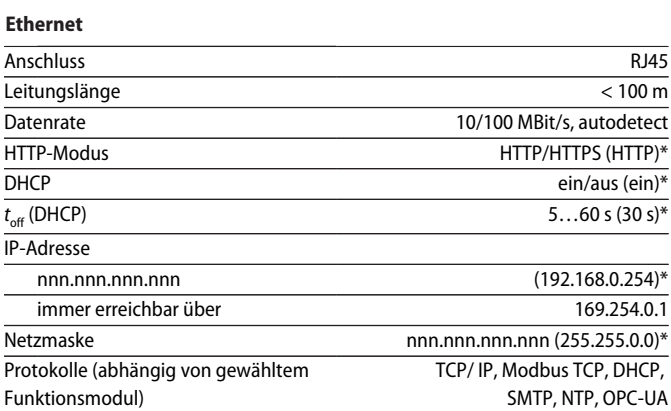

#### **BCOM**

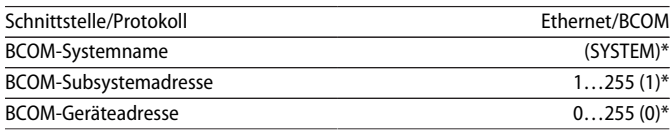

#### **Modbus TCP**

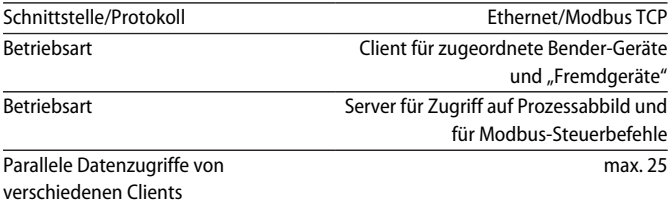

#### **isoData**

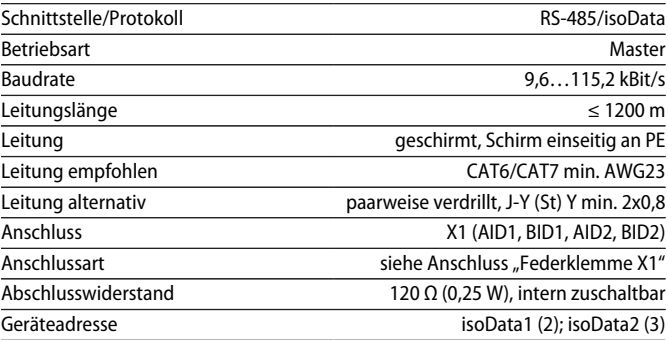

#### **SNMP**

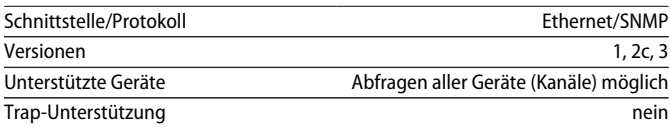

#### **Umwelt/EMV**

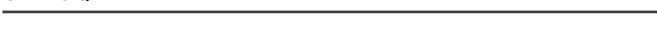

## EMV EN 61326-1

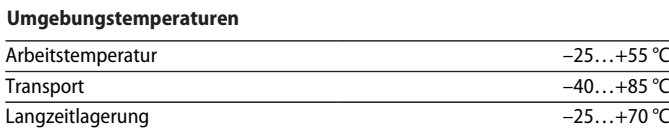

#### **Klimaklassen nach IEC 60721**

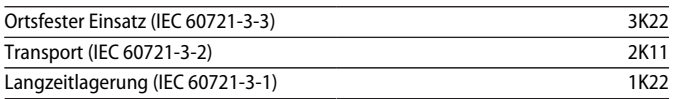

#### **Mechanische Beanspruchung nach IEC 60721**

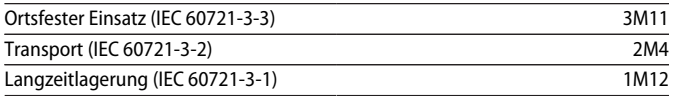

#### **Anschluss**

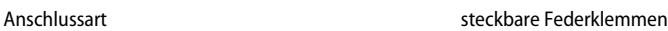

#### **Federklemmen**

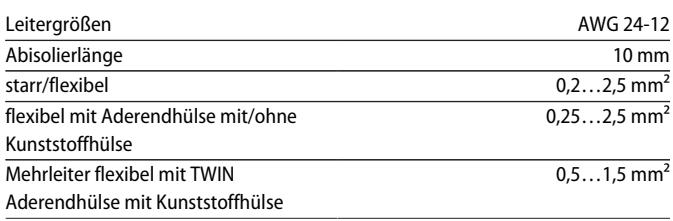

#### **Federklemme X1**

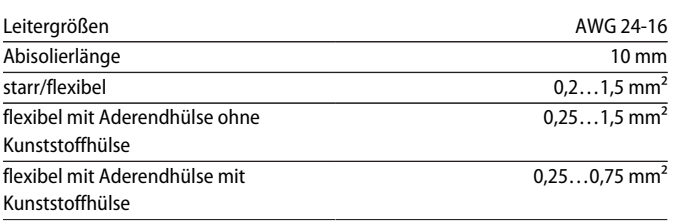

#### **Sonstiges**

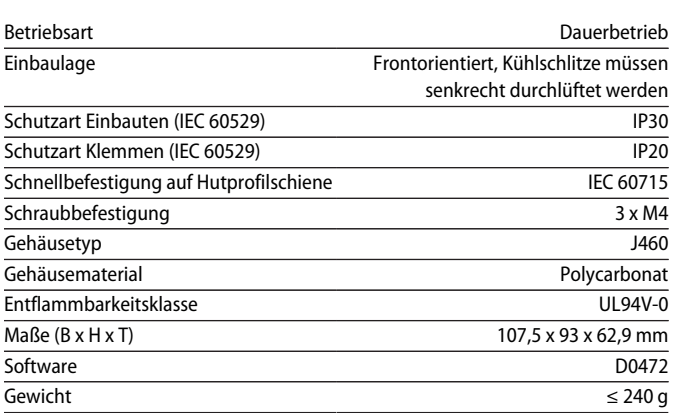

( )\* = Werkseinstellung

### **Normen, Zulassungen und Zertifizierungen Maßbild**

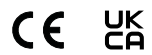

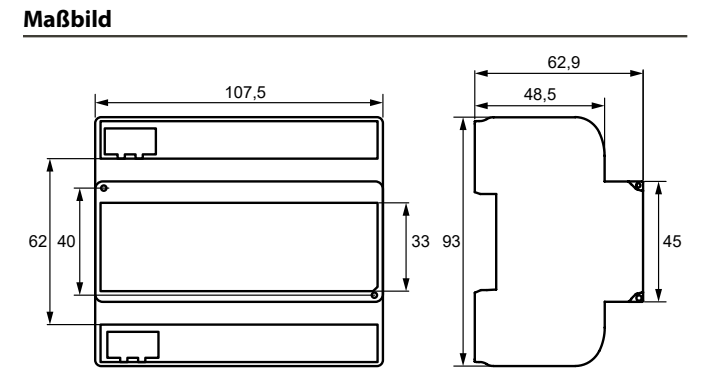

Maßangaben in mm

#### **Bestellangaben**

**Gerät**

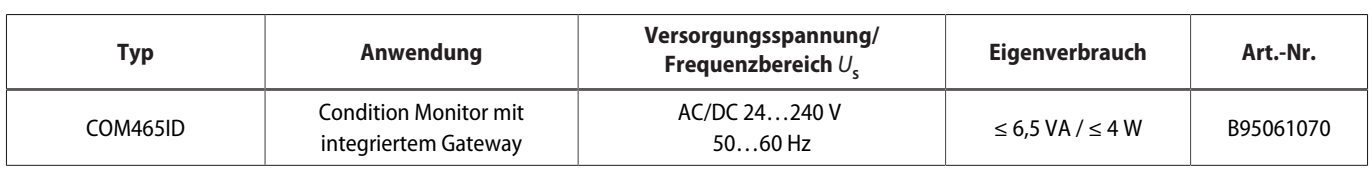

#### **Funktionsmodule**

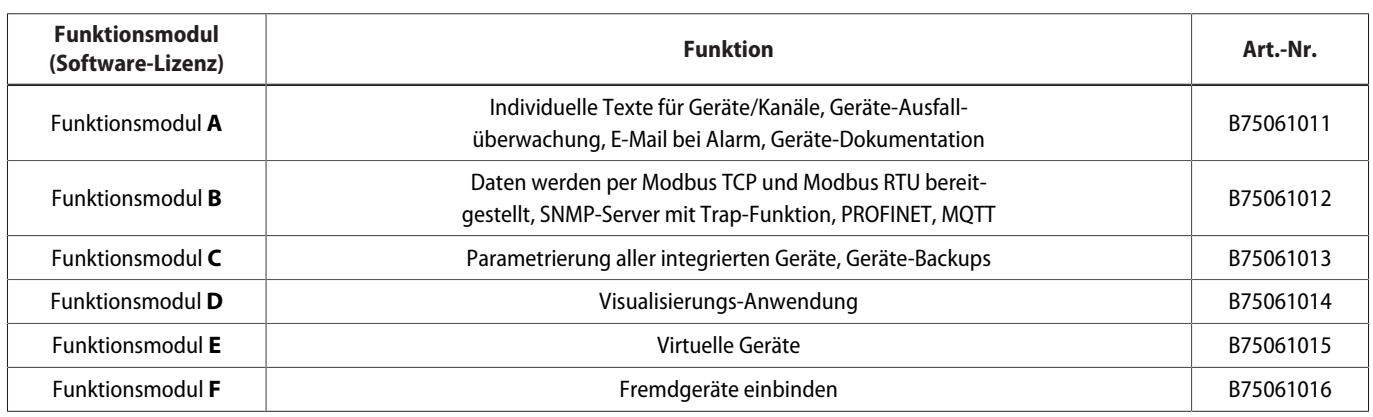

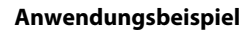

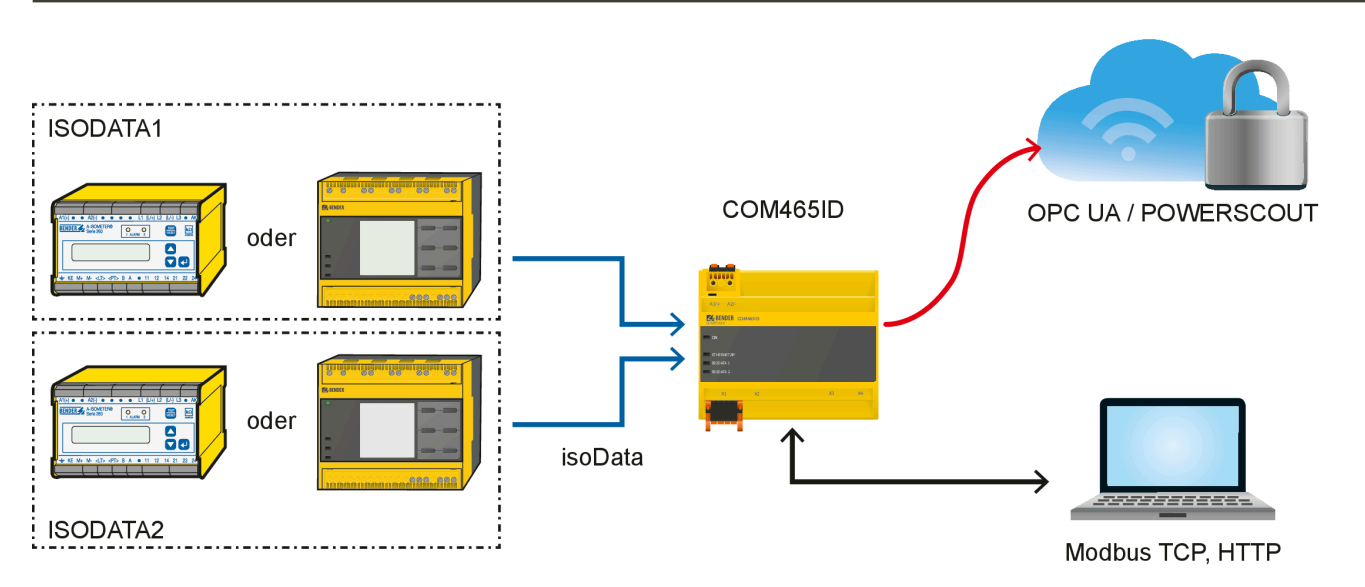

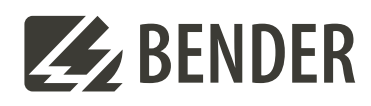

#### **Bender GmbH & Co. KG**

Londorfer Straße 65 35305 Grünberg Germany

Tel.: +49 6401 807-0 info@bender.de www.bender.de

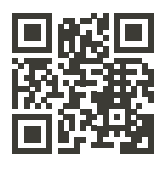

© Bender GmbH & Co. KG, Germany Änderungen vorbehalten! Die angegebenen Normen berücksichtigen die bis zum 05.2024 gültige Ausgabe, sofern nicht anders angegeben.